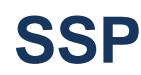

## **PROGRAMA ESTATAL DE SEGURIDAD OPERACIONAL DE HONDURAS FORMULARIO INSTALACIONES EQUIPO EN**

**CONTROL DE DOCUMENTO Y REGISTRO**

**TIERRA**

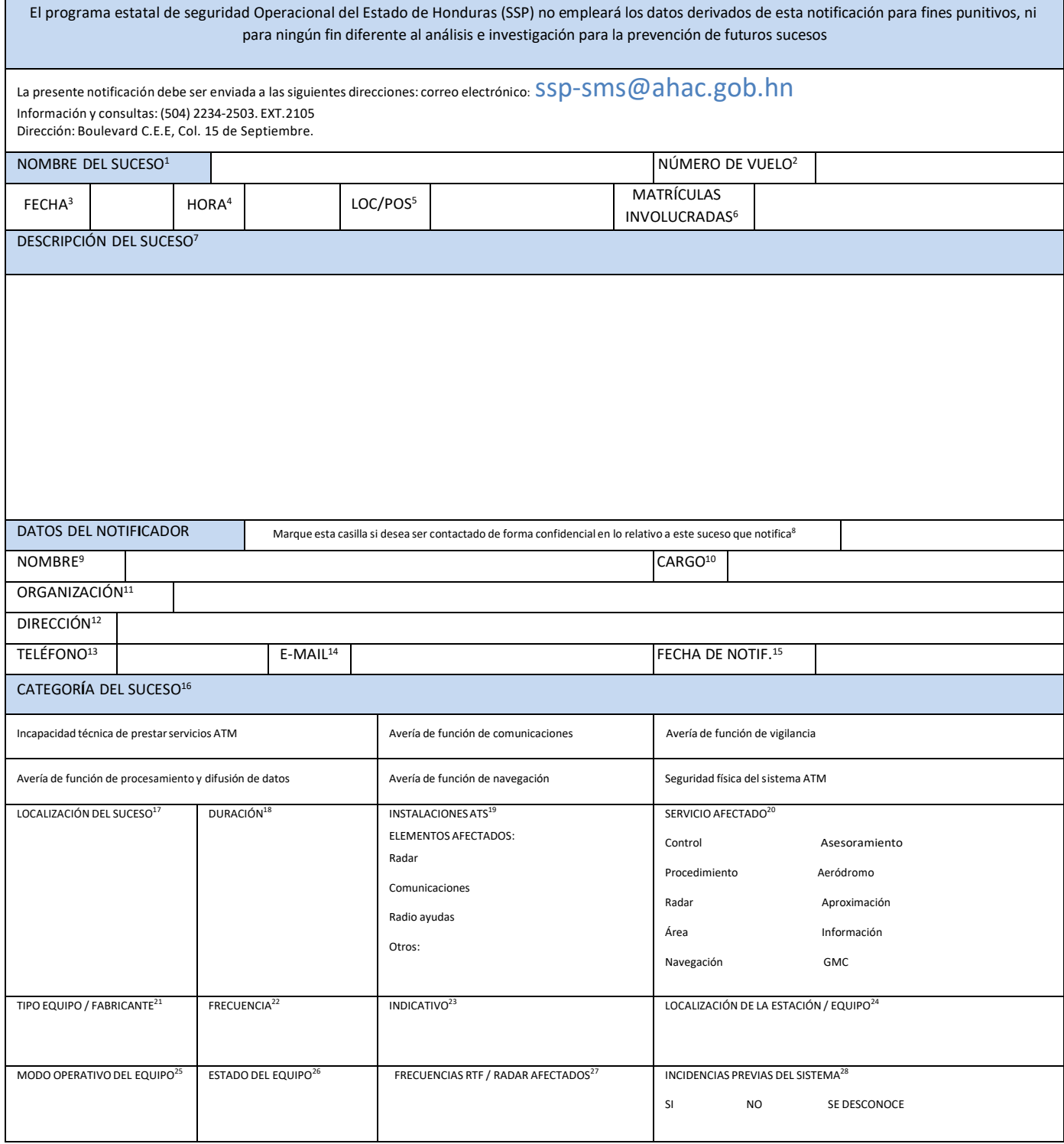

## **Instrucciones de llenado del formulario, Instalaciones Equipos de tierra.**

- 1) Título del suceso: Descripción breve. Ejemplos: problema en la comunicación, equipo en peligro, incidentes en rampa, falla eléctrica.
- 2) Número de vuelo: Auto explicativo.
- 3) Fecha: Auto explicativo, relativo al suceso. Formato mm/dd/aa.
- 4) Hora: Auto explicativo, relativo al suceso. Utilice el formato del ejemplo: 06:00 ó 19:30.
- 5) Loc/Pos: Localización o posición.
- 6) Matrícula involucrada: Auto explicativo.
- 7) Descripción del suceso: Utilice este campo para hacer una descripción del suceso, incluyendo un dibujo o esquema si lo considera clarificador. Aproveche esta casilla para indicar cualquier dato que estime relevante que no se pida en otro campo del formulario. Utilice también esta casilla si tiene problemas de espacio en las casillas reservadas para el resto de los campos, referenciando la casilla correspondiente. Indique además en esta casilla si entrega hojas adicionales a la del formato de notificación.
- 8) Auto explicativo. Si marca esta casilla su notificación será tratada confidencialmente y la información no será publicada fuera de la unidad, salvo en los casos de dolo o negligencia grave.
- 9) Nombre: Auto explicativo.
- 10) Cargo: Auto explicativo.
- 11) Organización: Indique el nombre de la organización o empresa.
- 12) Dirección: Auto explicativo.
- 13) Teléfono: Auto explicativo.
- 14) E-mail: Auto explicativo.
- 15) Fecha de Notif.: Fecha de la notificación. Formato mm/dd/aa.
- 16) Categoría del Suceso: Elija de entre las categorías propuestas.
- 17) Localización del suceso: Auto explicativo.
- 18) Duración: Indique duración de la anomalía. Indique además si es pulsante.
- 19) Instalaciones ATS: Indique qué elementos están afectados.
- 20) Servicio afectado: Elija entre las propuestas.
- 21) Tipo Equipo/Fabricante: Auto explicativo.
- 22) Frecuencia: Auto explicativo.
- 23) Indicativo: Auto explicativo.
- 24) Localización de la Estación/Equipo: Auto explicativo.
- 25) Modo operativo del Equipo: Indique modo In/Out of service/Test/Stand-by y el equipo, 1 ó 2, en operación.
- 26) Estado del Equipo: Indique el Estado (Puede seleccionar entre: Corte de corriente planificada/no planificada; en servicio/degradado/inservible; mantenimiento de rutina/correctivo.
- 27) Frecuencias RTF/Radar afectados: Auto explicativo
- 28) Incidencias previas del sistema: Elija entra las opciones propuestas.